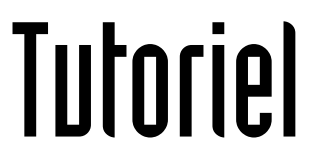

# CRÉER UNE **LISTE DE DIFFUSION**

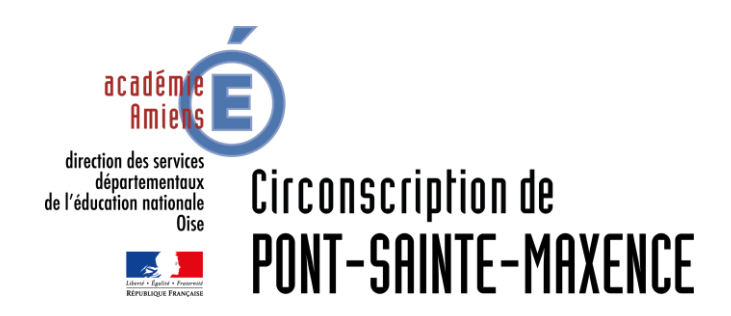

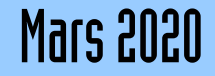

## SERVICE UTILISÉ

Webmail du portail PIA-Amiens [https://pia.ac-amiens.fr](https://pia.ac-amiens.fr/)

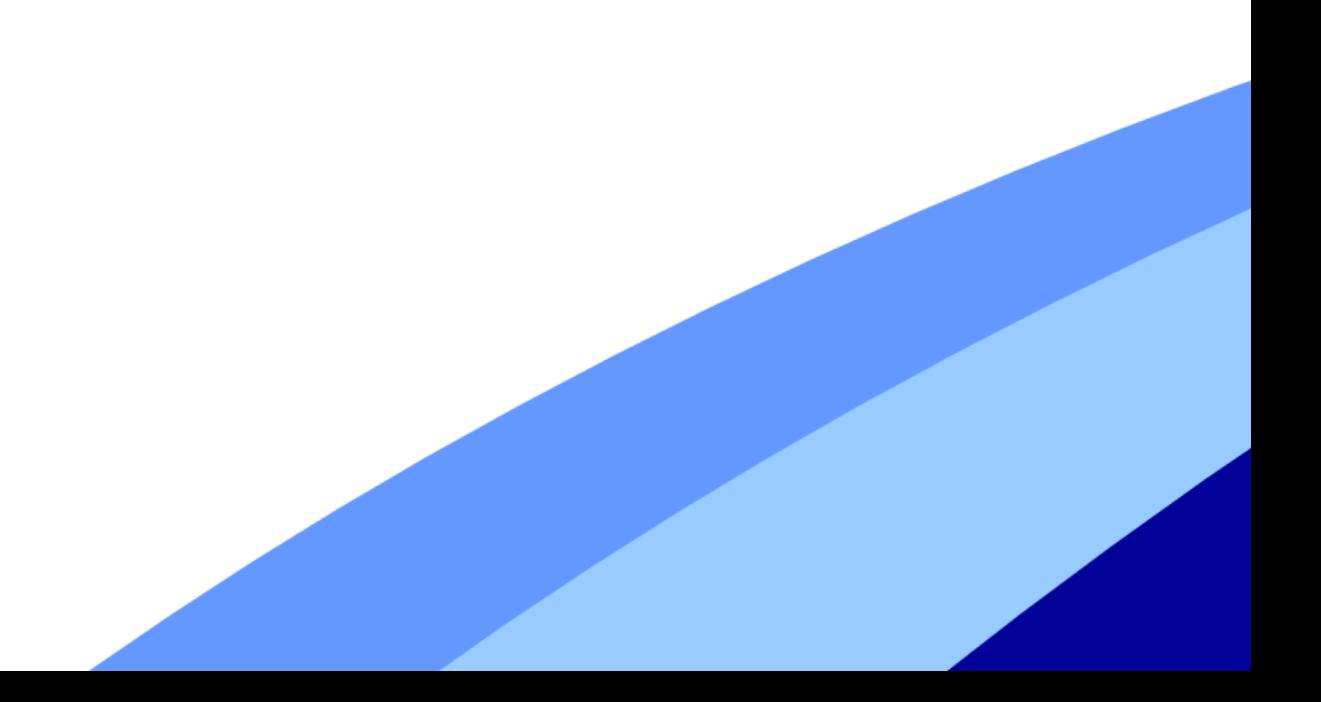

#### CRÉER UNE LISTE DE DIFFUSION

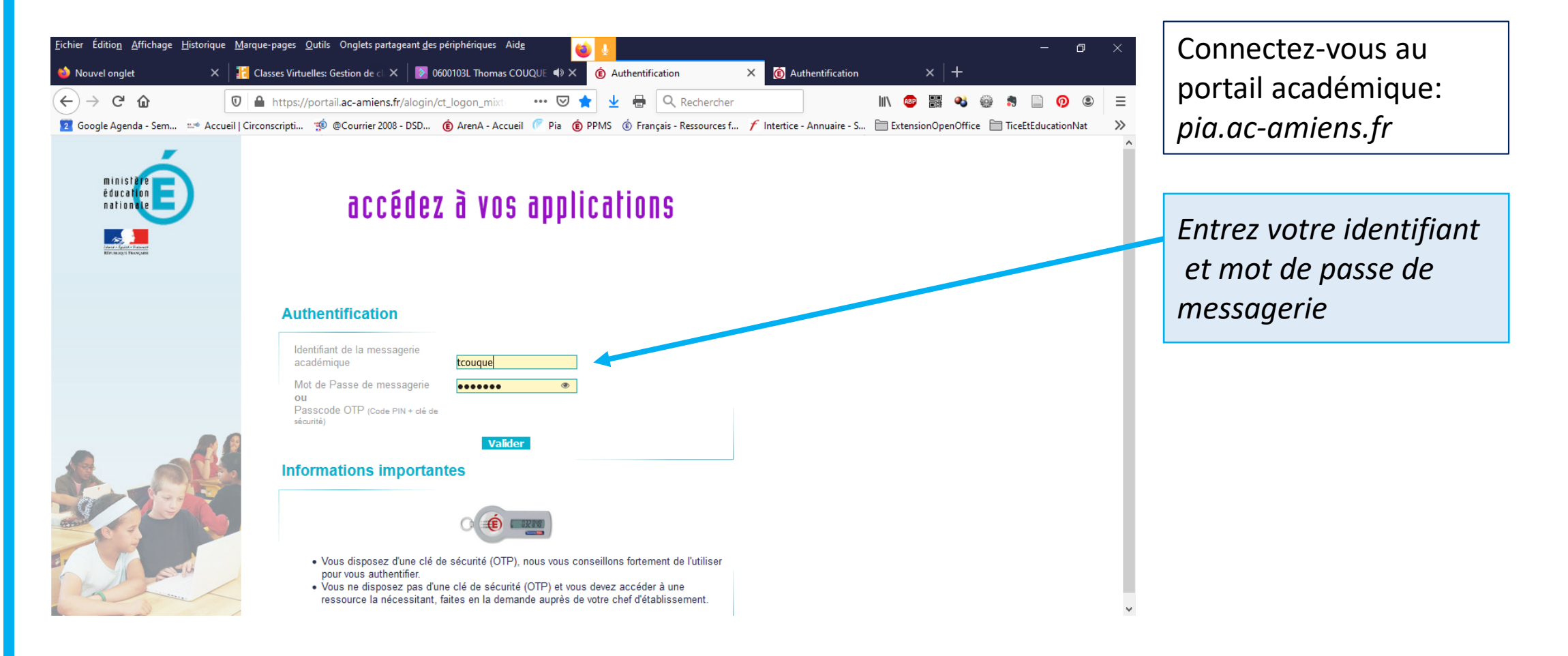

#### CRÉER UNE LISTE DE DIFFUSION

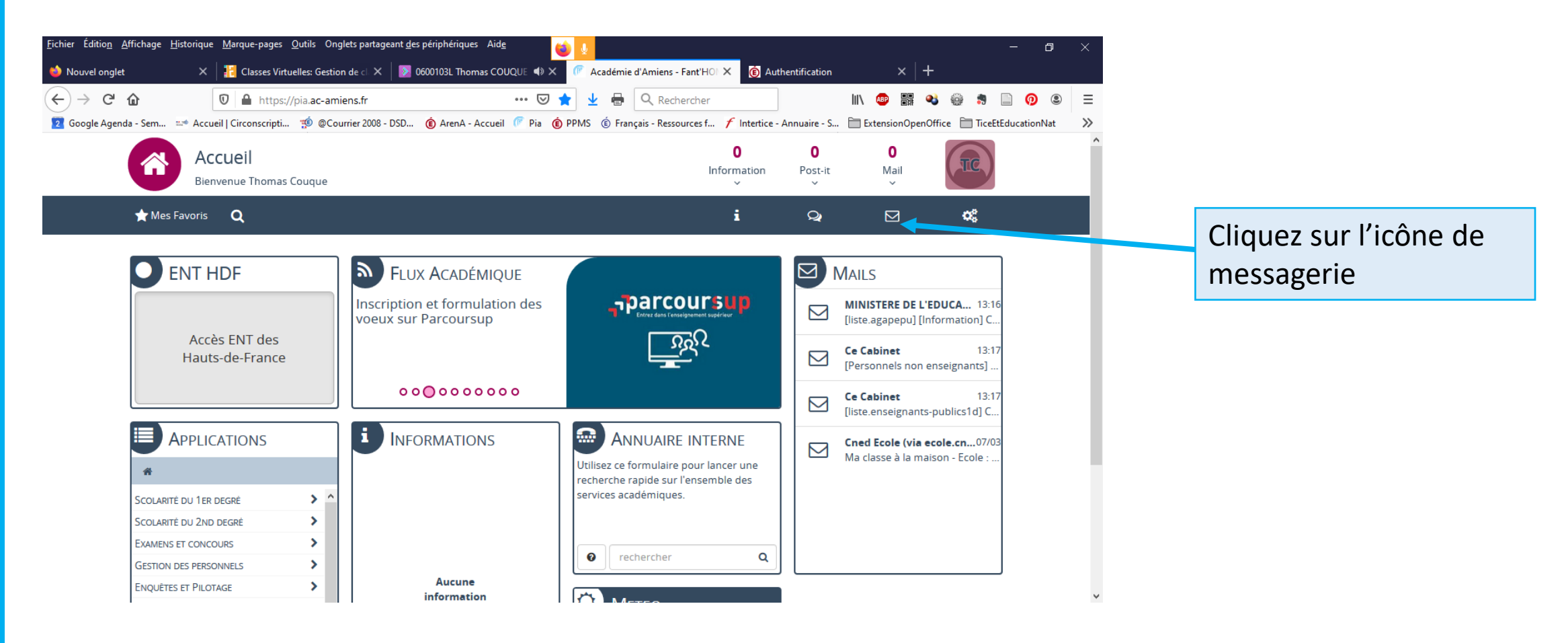

### CRÉER UNE LISTE DE DIFFUSION

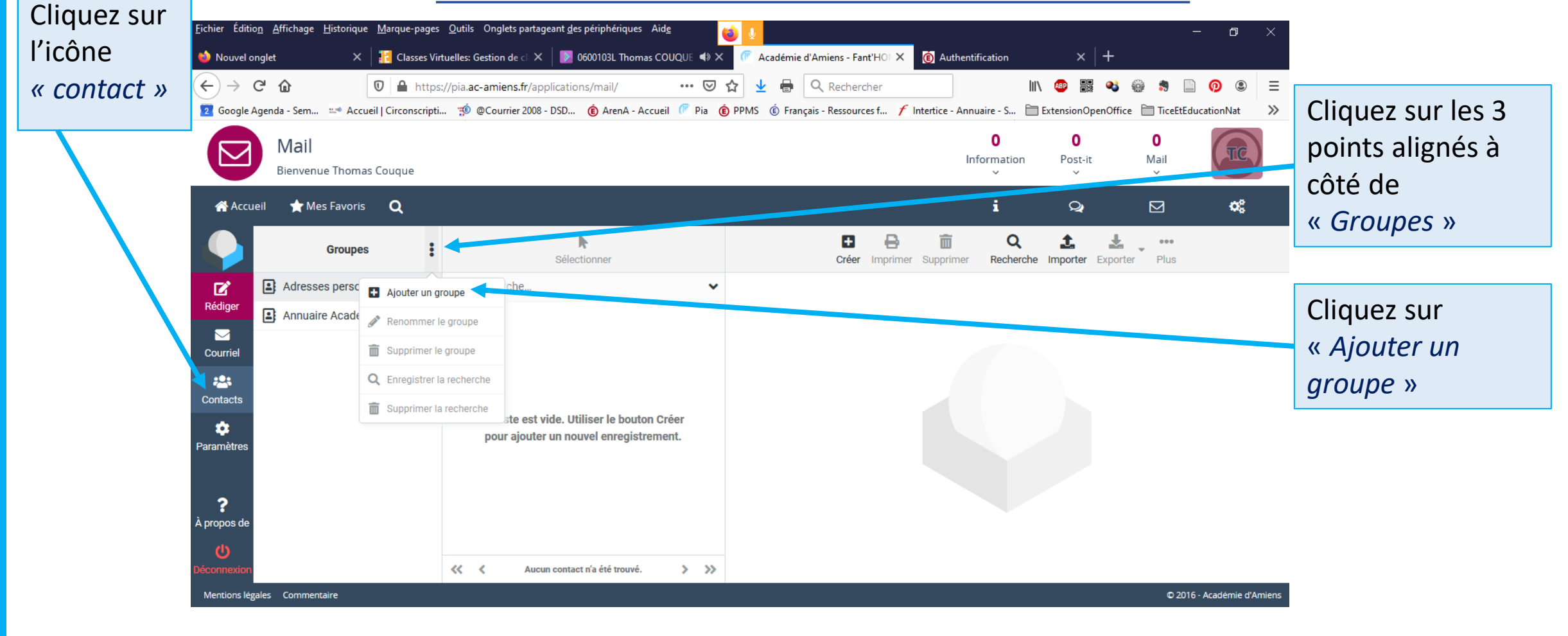

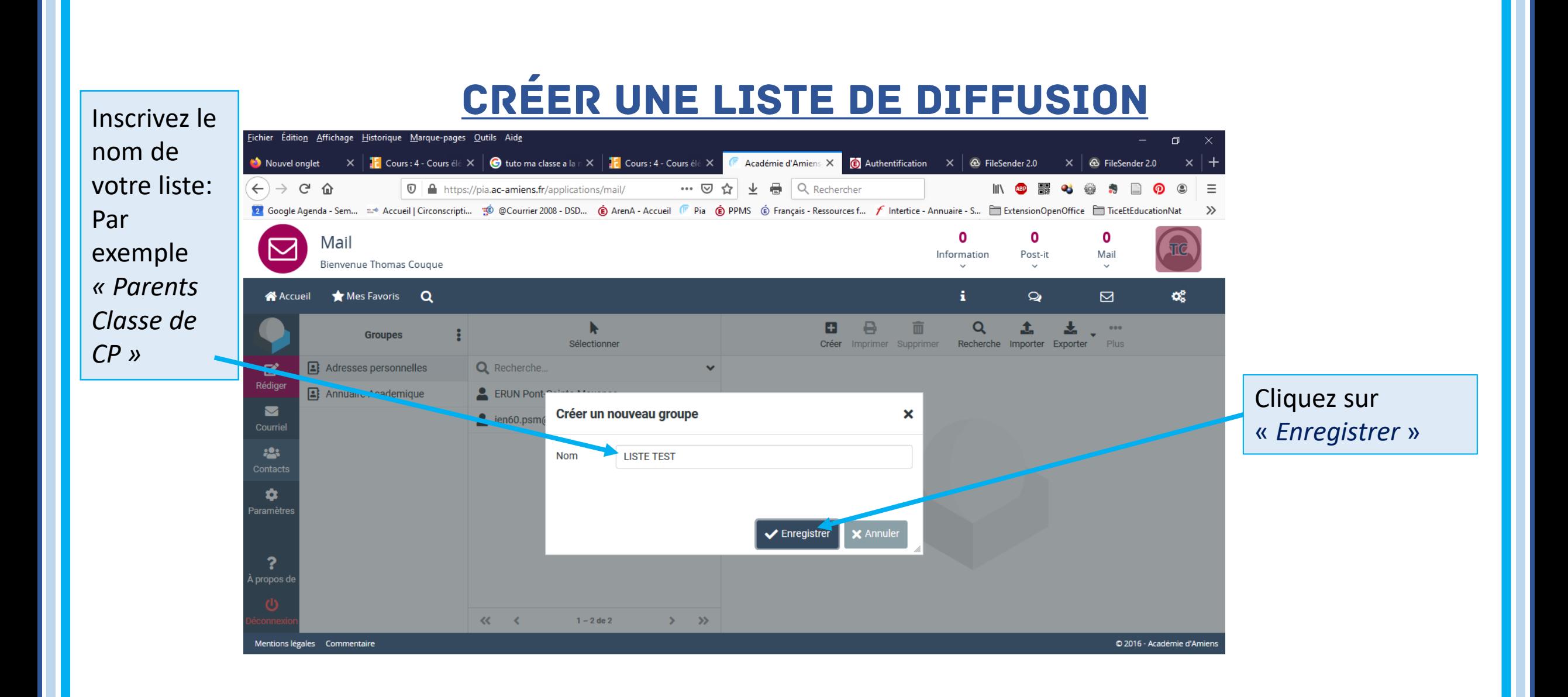

#### Votre liste s'est inscrite dans vos *adresse* personn *(Si votre liste)*  $diffusion$  ne pas, réactua page en app *F5 )* Cliquez seule fo

la

### CRÉER UNE LISTE DE DIFFUSION

Adresse à entrer dans le carnet d'adresse

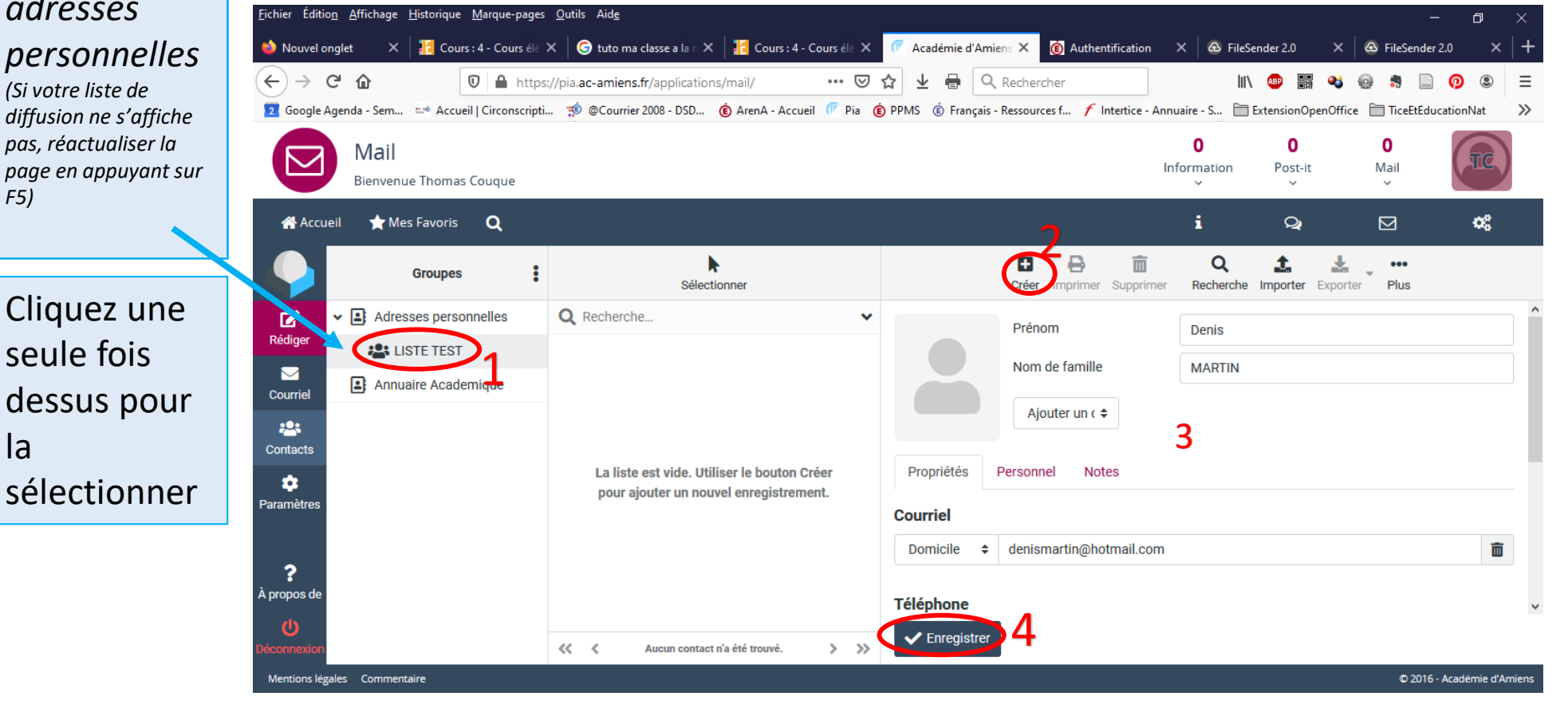

Cliquez sur Free , Entrez les coordonnées puis cliquez sur *Enregistrer* 

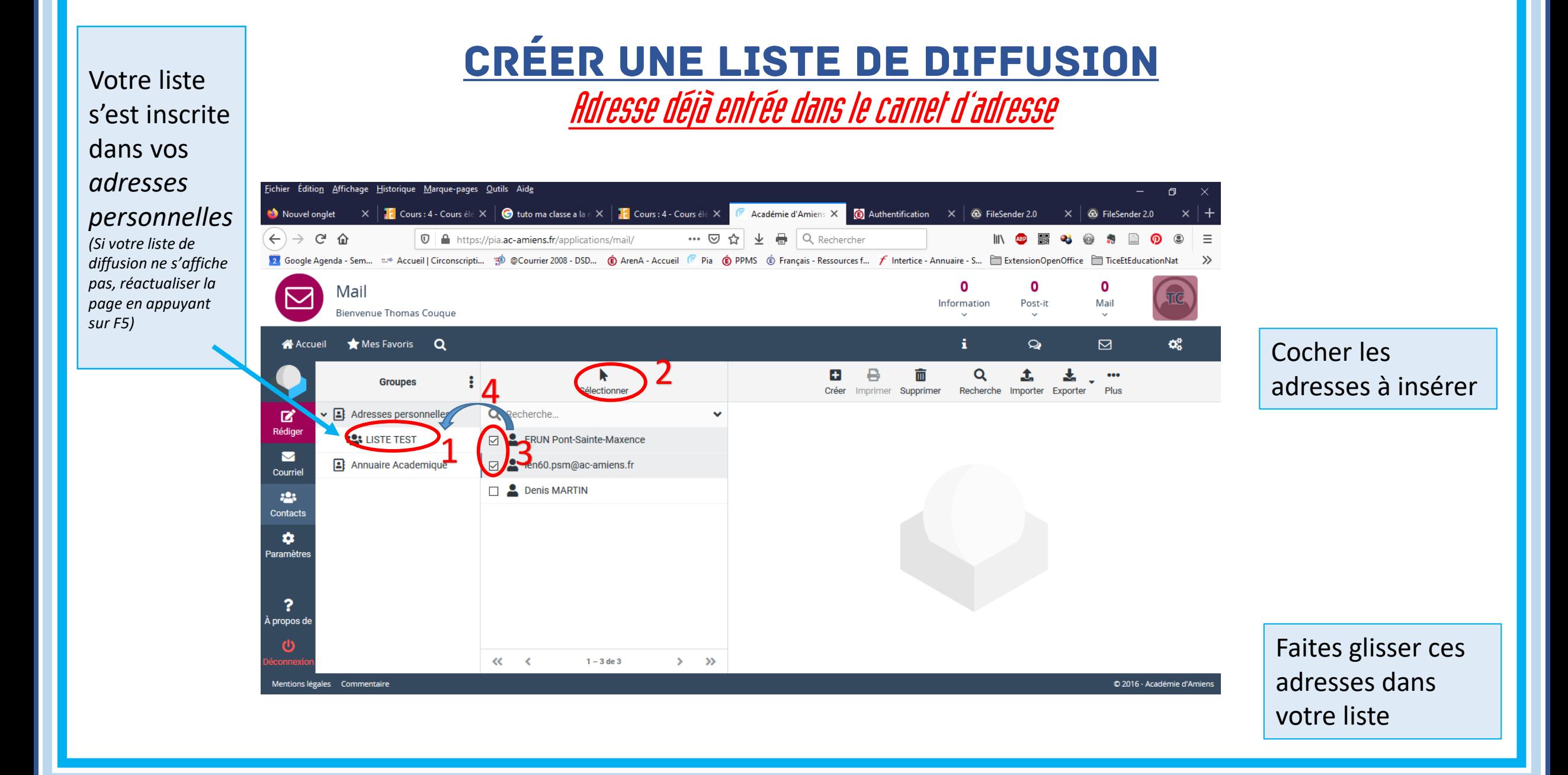